## SAP ABAP table GRPC\_EXCPSTATUST {Text for Exception}

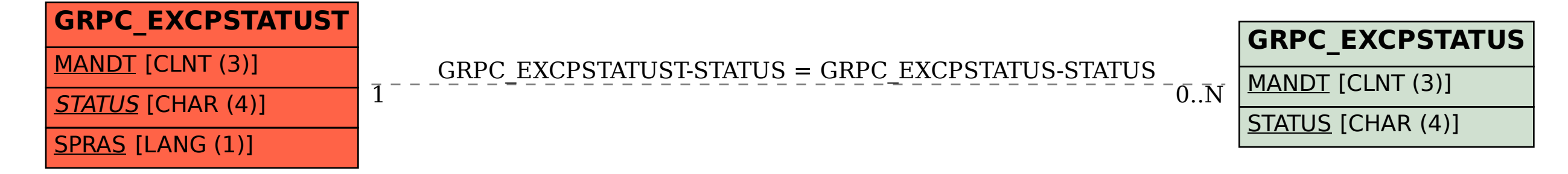